# **Lecture 7 - Monday, January 30**

### **Announcements**

- **Written Test 1** guide released + EECS account login (for WSC computers) ouncements<br>
Written Test 1 guide released<br>
+ EECS account login (for WSC computer<br>
+ PPY account + Duo Mobile (for eClass) Nuncements<br>
Written Test 1 guide release<br>
FECS account login (for WS<br>
PPY account + Duo Mobile (<br>
Assignment 1 due in a week:<br>
+ Tracing Recursion: eleased<br>Eleased<br>bile Nfo omputers)<br>CeClass
	- **Assignment 1** due in a week:
	- + Tracing Recursion:
		- Paper: Call Stack vs. Tree
		- Debugger in Eclipse
	- + Help: Scheduled Office Hours & TAs

### Determining the Asymptotic Upper Bound (3)

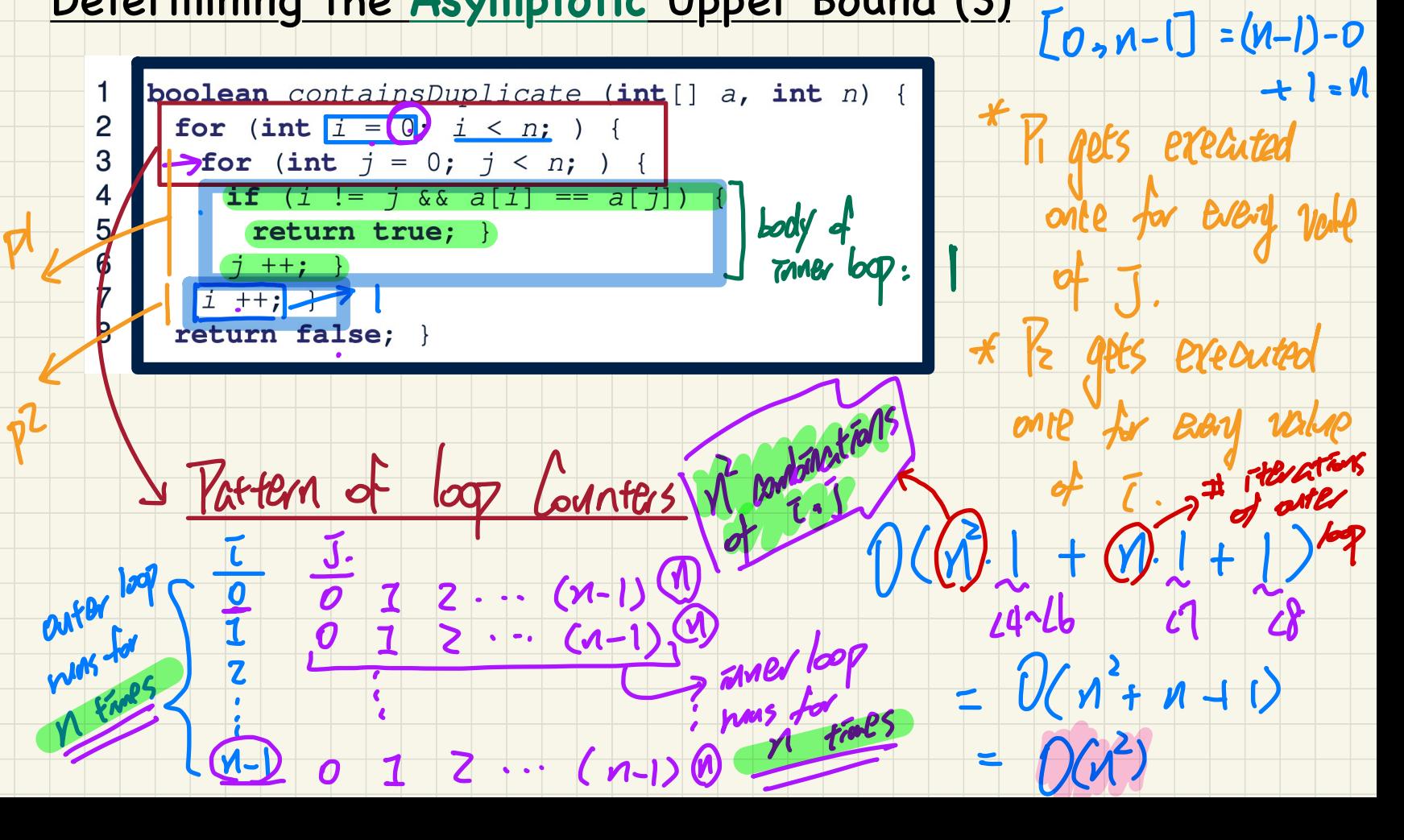

 $= b - a + 1$ 

### Determining the Asymptotic Upper Bound (4)

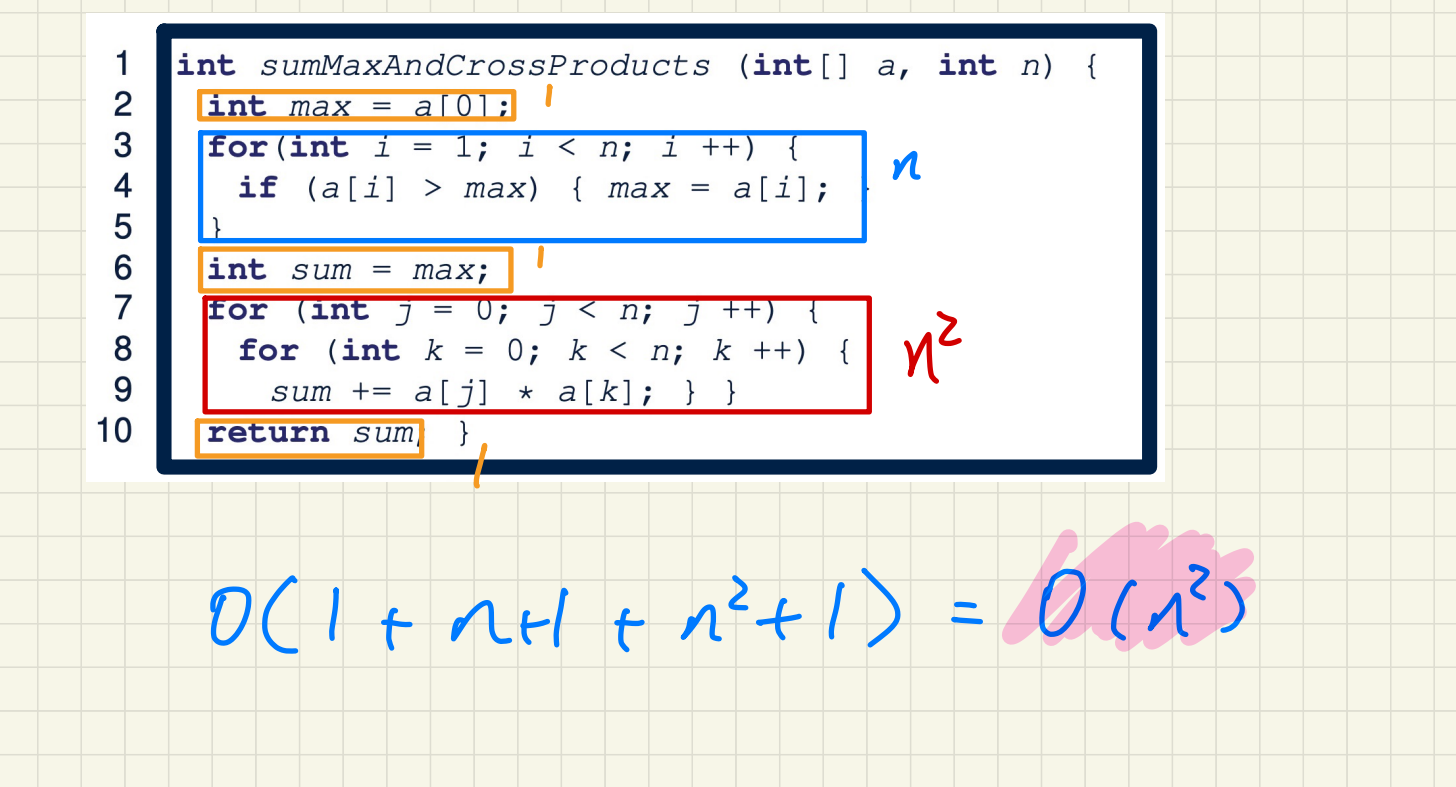

#### Determining the Asymptotic Upper Bound (5)  $75$

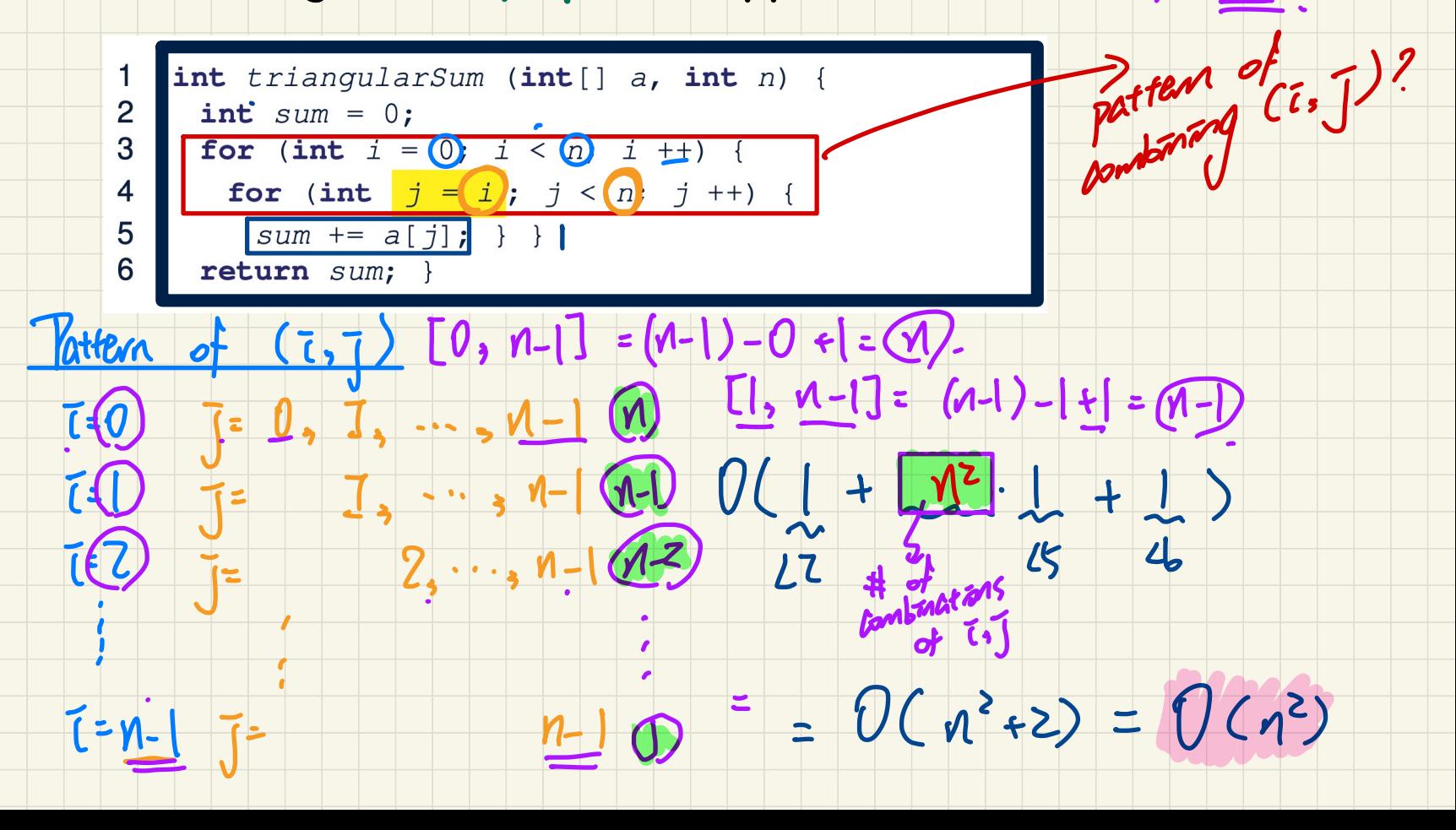

 $[z, Y-$ 

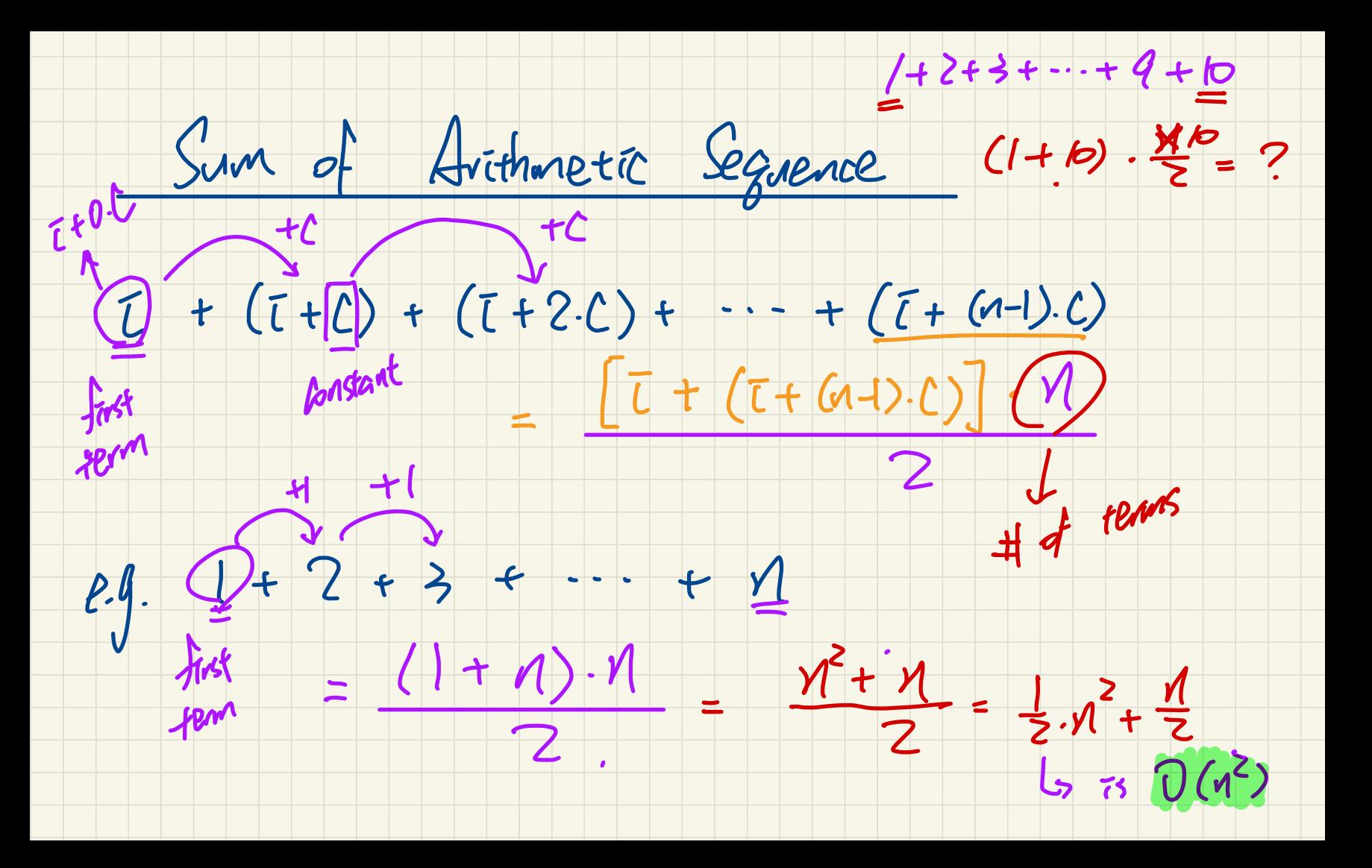

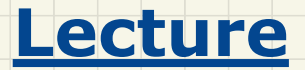

## **Arrays vs. Linked Lists**

*Asymptotic Upper Bounds of Array Operations*

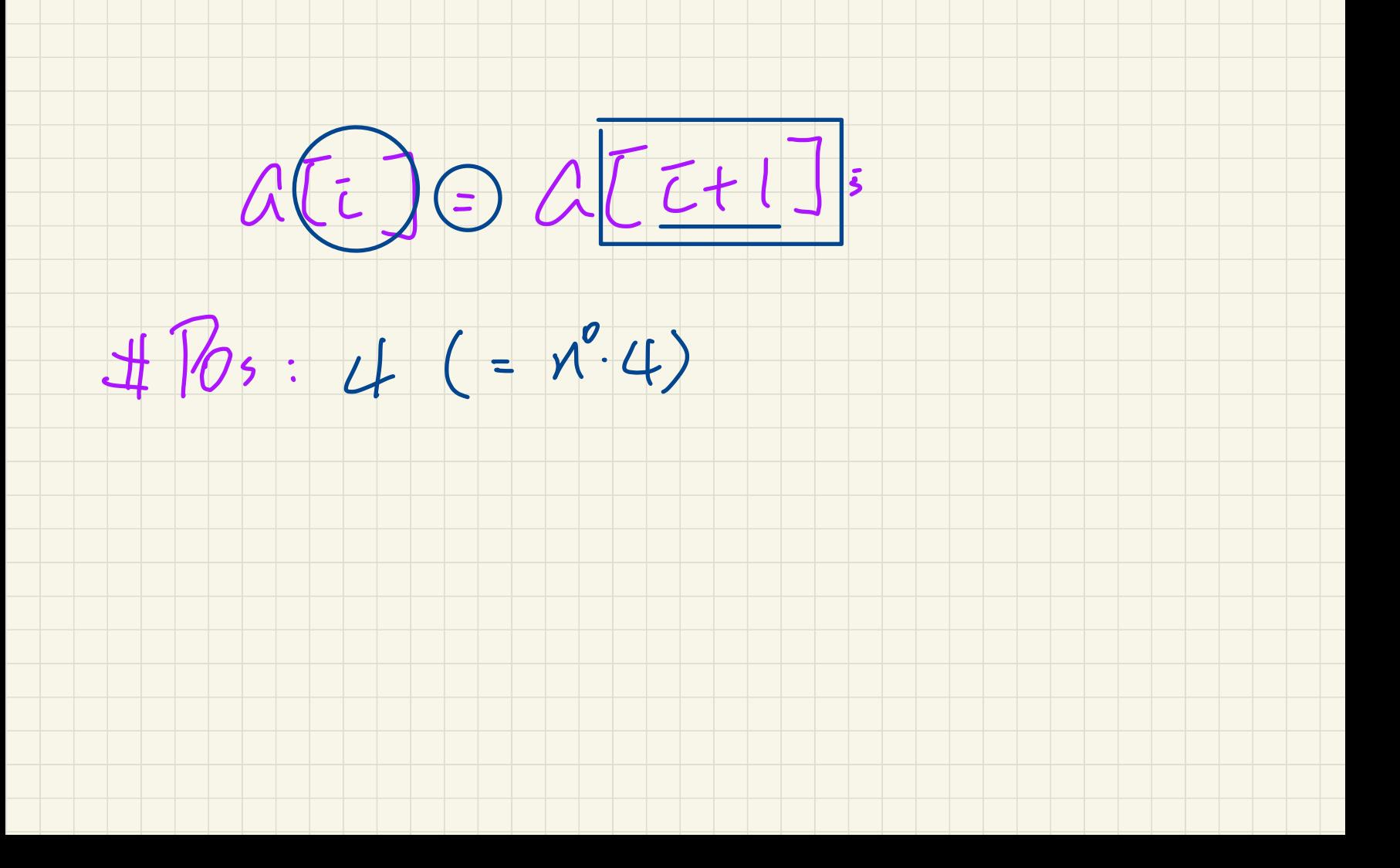

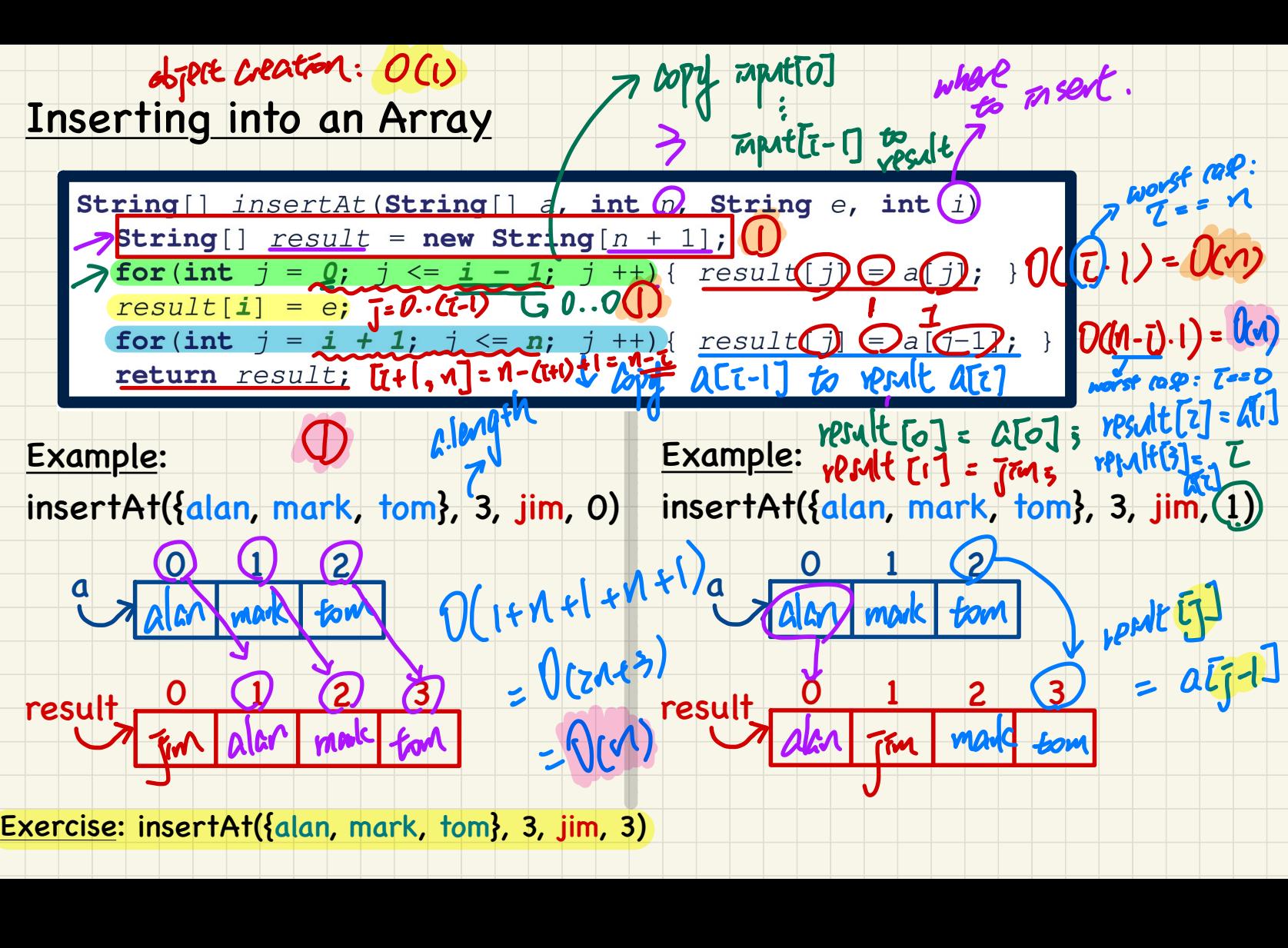

Exercise: insertAt({alan, mark, tom}, 3, jim, 3)

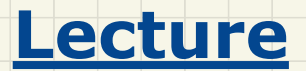

## **Arrays vs. Linked Lists**

## *Selection Sort vs. Insertion Sort*

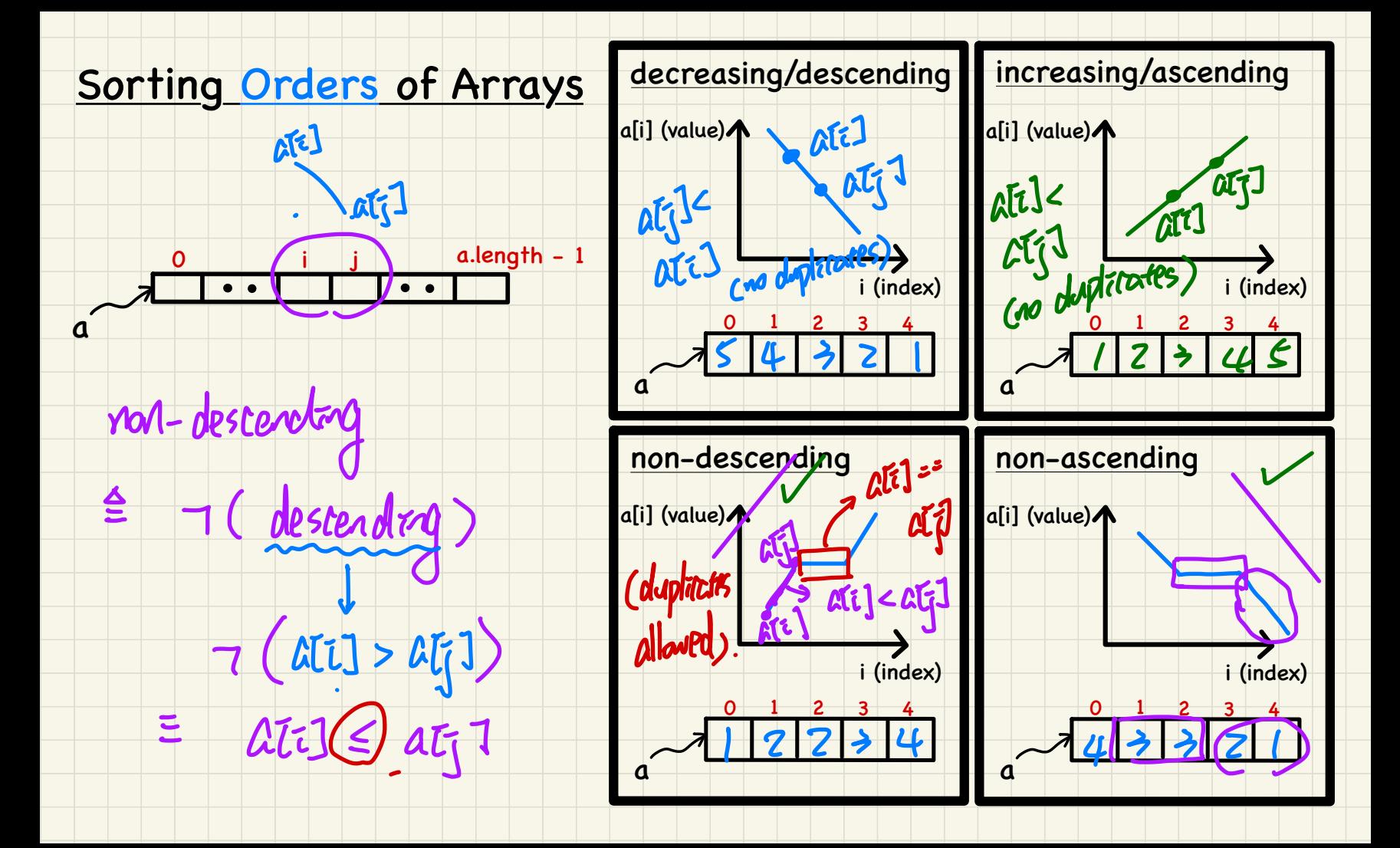